## **Lesson 5. Methods**

**Exercise 1.** Develop a Java class with the following methods:

• A method to calculate the factorial of an integer number.

```
o NAME:
```
- factorial
- o PARAMETERS:
	- **I** Integer number  $n \ge 0$
- o RETURNS:
	- Integer number  $result = n! = 1 \cdot 2 \cdot 3 \cdot ... \cdot (n-2) \cdot (n-1) \cdot n$ E.g.:  $0! = 1; 1! = 1; 5! = 120$
- A method to calculate the binomial coefficient of two integer numbers –based on factorial.

$$
\circ \quad \text{NAME:}
$$

- **•** bCoefficient
- o PARAMETERS:
	- **Integer number**  $n \ge 0$
	- Positive integer number *m <= n*
- o RETURNS:
	- **I** Integer number *result* =  $\binom{n}{m}$  $\binom{n}{m} = \frac{n!}{m!(n-m)!}$ E.g.:  $\binom{7}{2}$  $\binom{1}{3}$  = 35
- A main method to calculate the binomial coefficient of two integer numbers passed as arguments to the program.

The main method must print on the screen the binomial coefficient  $\binom{n}{m}$  $\binom{n}{m}$ , being *n* the first argument and *m* the second argument. The program must check the possible errors in the format (e.g.: wrong number format) and the value (e.g. negative values) of the arguments.

• Modify the previous main method to read the values of *n* and *m* from the keyboard. The program must present a choice to let the user continue reading values or end the program.

**Exercise 2.** Develop a Java method to calculate the b-th power  $a^b$  without using the Math methods. The method must receive *a* (real) and *b* (positive integer) as parameters and return a double value as a result.

**Exercise 3**. Based on the methods created in 1 and 2, develop a method named approximation\_e to calculate an approximation to the number *e<sup>x</sup>* with precision *n* according to the following formula:

$$
e^x \approx \sum_{k=0}^n \frac{x^k}{k!}
$$

For example:

•  $x = 1, n = 5$ 

$$
\mathbf{e}^1 = \mathbf{e} \approx \sum_{k=0}^{5} \frac{1^k}{k!} = \frac{1}{0!} + \frac{1}{1!} + \frac{1}{2!} + \frac{1}{3!} + \frac{1}{4!} + \frac{1}{5!} = 1 + 1 + \frac{1}{2} + \frac{1}{6} + \frac{1}{24} + \frac{1}{120} = 2,7166
$$

•  $x = 2, n = 4$ 

$$
e^2 \approx \sum_{k=0}^{4} \frac{2^k}{k!} = \frac{1}{0!} + \frac{2}{1!} + \frac{2^2}{2!} + \frac{2^3}{3!} + \frac{2^4}{4!} = 1 + 1 + \frac{4}{2} + \frac{8}{6} + \frac{16}{24} = 6
$$

The method approximation e receives *n* (integer) and *x* (real) as parameters and returns the approximation to *e* (real) resulting from the calculation.

**Exercise 4**. Develop a program to calculate various approximations to *e<sup>x</sup>* by using the method approximation\_e for different values of *n*.

The program must read two values from the keyboard: *x* (real) and *max* (positive integer):

- o *x* is the exponent of the approximation *e x*
- o *max* determines the maximum value of *n* that will be used to calculate the approximation; i.e., the method approximation\_e will be executed for *n* =

{1, 2, …, *max*}

The program must print on the screen the value of n, the value of the approximation for this n, and the value of  $e^x$  as obtained with the Math.exp method.

For example, for x=2 and max=10, the output must be:

```
Enter x: 2
Enter max: 10 
    n | Approximation e | Math library<br>1 | 3.000000 | 7.389056\begin{array}{ccccccc} 1 & 1 & 3 & 000000 & 7 & 389056 \\ 2 & 5 & 000000 & 7 & 389056 \end{array}2 | 5,000000 | 7,389056<br>3 | 6,333333 | 7,389056
       3 | 6,333333 | 7,389056<br>4 | 7,000000 | 7,389056
       4 | 7,000000 | 7,389056<br>5 | 7,266667 | 7,389056
       5 | 7,266667 | 7,389056<br>6 | 7,355556 | 7,389056
       6 | 7,355556 |<br>7 | 7,380952 |
       7 | 7,380952 | 7,389056<br>8 | 7,387302 | 7,389056
       8 | 7,387302 | 7,389056<br>9 | 7,388713 | 7,389056
 9 | 7,388713 | 7,389056 
 10 | 7,388995 | 7,389056
```
(Note that, due to range and precision of data types, the previous values may be different. The results for large values of x and max may result in values out of the range of the types and be incorrect. Use *printf* to format the output.)

**Exercise 5.** Develop a class named Matrix to implement the following methods involving matrices –represented as two-dimension arrays.

If the dimensions of the matrices passed as parameters to the methods are not correct to perform the corresponding operation, the method must return the special value null.

a. Random initialization

Parameters: Matrix double [][] m, double a, double b Returns: Nothing Operation: Initialize m with random values in the range [a, b)

b. Read matrix values

Parameters: Matrix double [][] m Returns: Nothing Operation: Reads m values from the keyboard

c. Print matrix

Parameters: Matrix double [][] m Returns: Nothing Operation: Prints m on the screen

d. Find the maximum value of the array

Parameters: Matrix double [][] m Returns: Matrix double max Operation: max value of the array

e. Addition

Parameters: Matrices double [][] m1, double [][] m2 Returns: Matrix double [][] r Operation:  $r = m1 + m2$ 

f. Subtraction

Parameters: Matrices double [][] m1, double [][] m2 Returns: Matrix double [][] r Operation:  $r = m1 - m2$ 

g. Scalar multiplication

Parameters: Matrices double [][] m, double x Returns: Matrix double [][] r

Operation:  $r = x x$  m

h. Multiplication

Parameters: Matrices double [][] m1, double [][] m2 Returns: Matrix double [][] r Operation:  $r = m1$  \* m2

i. Transpose

Parameters: Matrix double [][] m

Returns: Matrix double [][] r Operation:  $r =$  transpose (m)

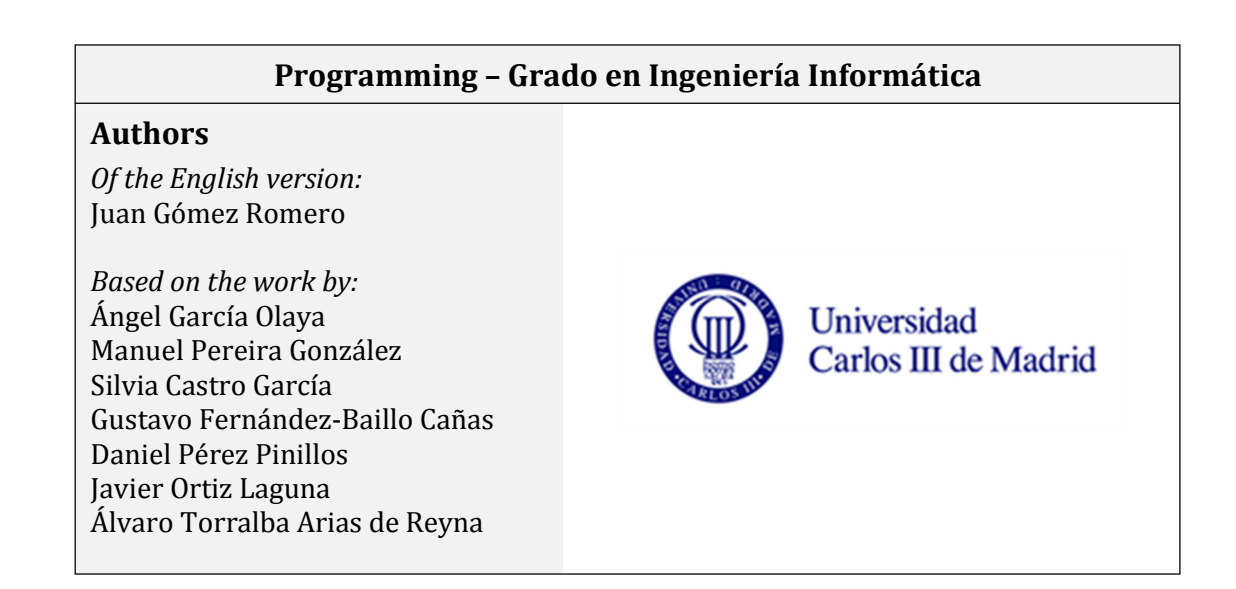